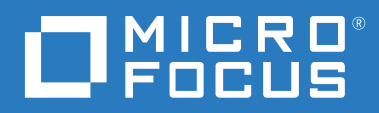

# ZENworks 2020 Überblick

**Oktober 2019**

#### **Rechtliche Hinweise**

Informationen zu rechtlichen Hinweisen, Marken, Haftungsausschlüssen, Gewährleistungen, Ausfuhrbeschränkungen und sonstigen Nutzungseinschränkungen, Rechten der US-Regierung, Patentrichtlinien und Erfüllung von FIPS finden Sie unter [http://www.novell.com/company/legal/.](https://www.novell.com/company/legal/)

#### **© Copyright 2008–2019 Micro Focus oder eines seiner verbundenen Unternehmen**.

Für Produkte und Services von Micro Focus oder seinen verbundenen Unternehmen und Lizenznehmern ("Micro Focus") gelten nur die Gewährleistungen, die in den Gewährleistungserklärungen, die solchen Produkten beiliegen, ausdrücklich beschrieben sind. Aus den in dieser Publikation enthaltenen Informationen ergibt sich keine zusätzliche Gewährleistung. Micro Focus haftet nicht für technische oder redaktionelle Fehler oder Auslassungen in diesem Dokument. Die in diesem Dokument enthaltenen Informationen sind vorbehaltlich etwaiger Änderungen.

## **Inhalt**

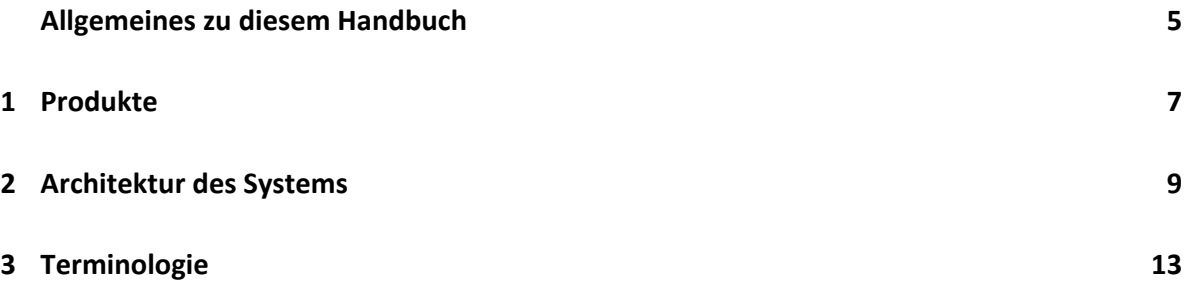

## <span id="page-4-0"></span>**Allgemeines zu diesem Handbuch**

In diesem *Überblick über ZENworks* werden die ZENworks-Produkte vorgestellt, die gemeinsame Systemarchitektur dieser Produkte wird erläutert und einige geläufige ZENworks-Begriffe werden definiert. Die Informationen gliedern sich wie folgtZENworks:

- [Produkte \(Seite 7\)](#page-6-1)ZENworks:Vorstellung der Produkte in der ZENworks -Produktfamilie.
- [Architektur des Systems \(Seite 9\)Z](#page-8-1)ENworks:Erläuterung der gemeinsamen Systemarchitektur aller ZENworks -Produkte.
- [Terminologie \(Seite 13\)](#page-12-1)ZENworks:Definition einiger geläufiger Begriffe in ZENworks.

## **Zielgruppe**

Dieses Handbuch richtet sich an alle Benutzer, die ein ZENworks -Produkt installieren, konfigurieren oder verwalten.

## **Rückmeldungen**

Wir freuen uns über Ihre Hinweise, Anregungen und Vorschläge zu diesem Handbuch und den anderen Teilen der Dokumentation zu diesem Produkt. Verwenden Sie dazu die Funktion "Benutzerkommentare" unten auf den einzelnen Seiten der Onlinedokumentation.

## **Weitere Dokumentation**

Im Lieferumfang von ZENworks finden Sie weitere Dokumentationen (im PDF- und HTML-Format), die Informationen zum Produkt und zu dessen Implementierung beinhalten. Weitere Dokumentation finden Sie auf der [Dokumentations-Website zu ZENworks](http://www.novell.com/documentation/zenworks-2020) (http://www.novell.com/ documentation/zenworks-2020).

## <span id="page-6-0"></span>1 <sup>1</sup>**Produkte**

<span id="page-6-1"></span>Mit den ZENworks -Produkten geben Sie Ihren Mitarbeitern genau das richtige Hilfsmittel für ihre Arbeit an die Hand, und das unabhängig von ihrem Standort. Für jeden Mitarbeiter können Sie genau die richtige Arbeitsumgebung einrichten, die Arbeitsumgebung sichern und diese Umgebung im Fernverfahren über eine einzige Verwaltungskonsole aktualisieren. Damit können Sie und Ihre IT-Mitarbeiter sich beruhigt darauf verlassen, dass die Geräte sämtlicher Mitarbeiter ordnungsgemäß ausgerüstet, gesichert, gepatcht und konform sind.

#### **Inventarverwaltung**

Daten zur Software-Installation und Nutzungsdaten verfolgen und so die Einhaltung der Lizenzierungsvorgaben überprüfen.

#### **Configuration Management**

Software verteilen, Desktop-Konfiguration mithilfe von Richtlinien steuern, Images für neue und vorhandene Geräte erstellen, Geräte zum Erfassen des Hardware- und Software-Inventars scannen, Fernverwaltung für Geräte durchführen sowie Benutzerkonten und Anwendungs- und Systemeinstellungen auf andere Geräte migrieren.

#### **Endpoint Security Management**  $\odot$

Geräteanschlüsse vor Hackern, Malware, Protokollangriffen Weitere Informationen finden Sie auf der und vielem mehr schützen, Daten auf internen Geräten und Produkt-Website zu [ZENworks Endpoint](http://www.novell.com/products/zenworks/endpointsecuritymanagement/)  Wechseldatenträgern verschlüsseln, Zugriff auf Anwendungen einschränken, Zugriff auf drahtlose Zugriffspunkte kontrollieren sowie Verbindungen über LAN, Modem, Bluetooth, Infrarot, 1394 (Firewire) und serielle und parallele Anschlüsse kontrollieren.

#### **Vollständige Festplattenverschlüsselung**

Ganze Festplatten zum Schutz der Daten verschlüsseln sowie Benutzerauthentifizierung vor dem Starten des Betriebssystems durchsetzen.

#### **Patchverwaltung**

Erfassung und Analyse von Software-Patches sowie Bereitstellung dieser Patches auf Geräten automatisieren. Weitere Informationen finden Sie auf der Produkt-Website zu [ZENworks Asset](http://www.novell.com/products/zenworks/assetmanagement/)  [Management.](http://www.novell.com/products/zenworks/assetmanagement/)

Weitere Informationen finden Sie auf der Produkt-Website zu [ZENworks](http://www.novell.com/products/zenworks/configurationmanagement/)  [Configuration Management](http://www.novell.com/products/zenworks/configurationmanagement/).

[Security Management.](http://www.novell.com/products/zenworks/endpointsecuritymanagement/)

Weitere Informationen finden Sie auf der Produkt-Website zu [ZENworks Full Disk](http://www.novell.com/products/zenworks/full-disk-encryption/)  [Encryption](http://www.novell.com/products/zenworks/full-disk-encryption/).

Weitere Informationen finden Sie auf der Produkt-Website zu [ZENworks Patch](http://www.novell.com/products/zenworks/patchmanagement/)  [Management.](http://www.novell.com/products/zenworks/patchmanagement/)

Die ZENworks -Produkte sind wahlweise einzeln oder als Suite erhältlich. Beim Kauf eines einzelnen ZENworks -Produkts, z. B. Configuration Management, werden die anderen Produkte ebenfalls installiert, sind jedoch nur für einen Evaluierungszeitraum von 60 Tagen verfügbar. Die gewünschten Produkte können Sie anschließend mit einer gültigen Produktlizenz über die ZENworks-Verwaltungskonsole aktivieren.

Weitere Informationen zu ZENworks -Produkten und -Suites finden Sie auf der [ZENworks Endpoint](http://www.novell.com/solutions/endpoint-management/products/)  [Management-Website](http://www.novell.com/solutions/endpoint-management/products/) (http://www.novell.com/solutions/endpoint-management/products/).

## <span id="page-8-0"></span>2 <sup>2</sup>**Architektur des Systems**

<span id="page-8-1"></span>Alle ZENworks -Produkte beruhen auf derselben Systemarchitektur. Diese Architektur setzt sich aus Komponenten wie Primärservern, Satellitenservern und verwalteten Geräten zusammen. Die Komponenten sind in Verwaltungsdomänen angeordnet, die als Verwaltungszonen bezeichnet werden.

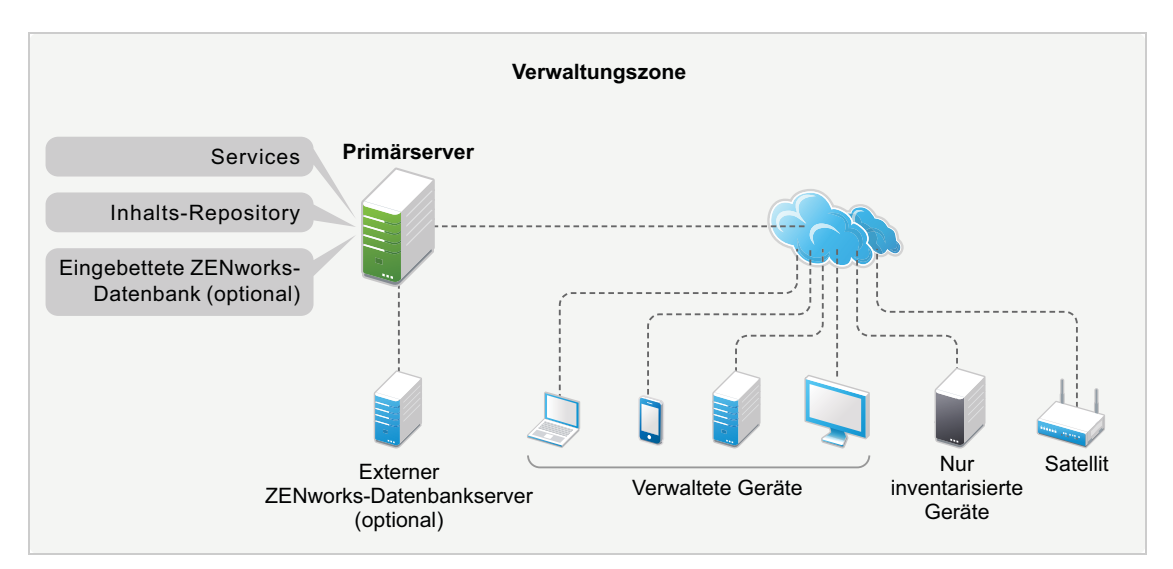

## **Primärserver**

Der Primärserver ist die zentrale Einheit einer Verwaltungszone. Je nach Anzahl und Speicherort der Geräte, die mit ZENworks verwaltet werden sollen, benötigen Sie einen oder auch mehrere Primärserver.

Die Primärserver in der Zone arbeiten zusammen, um die Verwaltung der Geräte zu gewährleisten. Die Primärserver verteilen beispielsweise Inhalte an verwaltete Geräte und erfassen im Gegenzug Inventardaten zu diesen Geräten.

Jeder Primärserver enthält folgende ZENworks-Komponenten:

- **ZENworks-Services:** Die ZENworks-Software, die Funktionen zur Softwareverwaltung, Richtliniendurchsetzung, Imaging, Inventarerfassung, Inventarverfolgung usw. bereitstellt.
- **Verwaltungstools:** Die ZENworks-Software, mit der Sie eine Zone verwalten. Hierzu gehören beispielsweise die folgenden AufgabenZENworks:Software-Bundles und Richtlinien für die Verteilung an verwaltete Geräte erstellen und zuweisen, Software-Patches verwalten, Imaging-Vorgänge einrichten sowie Hardware- und Software-Inventar von Geräten erfassen.

Es stehen zwei Verwaltungswerkzeuge bereitZENworks:das ZENworks-Kontrollzentrum und das ZENworks-Werkzeug für die Verwaltung über die Befehlszeile (zman). Das ZENworks-Kontrollzentrum ist eine browsergestützte Verwaltungskonsole. Das Befehlszeilen-Dienstprogramm zman eignet sich zur Automatisierung von Aufgaben (durch Skripts) und zum Durchführen von Gruppenverwaltungsaufgaben, deren Ausführung im ZENworks-Kontrollzentrum sehr aufwändig wäre.

- **Inhalts-Repository:** Die Verzeichnisstruktur, in dem die Software-Bundles, Richtlinien, Patches und Systemaktualisierungen gespeichert sind, die für die Bereitstellung auf verwalteten Geräten in der Zone zur Verfügung stehen. Der Inhalt ist komprimiert und verschlüsselt und wird automatisch auf allen Primärserver in der Verwaltungszone reproduziert. Bei Bedarf können Sie bestimmte Inhalte von der Reproduktion auf allen Servern ausschließen.
- **ZENworks-Datenbanken:** Die Verwaltungszone umfasst zwei DatenbankenZENworks:die ZENworks-Datenbank und die ZENworks-Audit-Datenbank.

Die ZENworks-Datenbank enthält Informationen zu Geräten, Benutzern, Software-Bundles, Richtlinien, Hardware- und Software-Inventare, zentrale Systemmeldungen, Daten zur Lizenzverfolgung und Lizenznutzung sowie Daten zu anderen Transaktionen. Auch Informationen zu den Aktionen, die zur Ausführung in der Zone geplant sind, werden hier gespeichert.

In der ZENworks-Audit-Datenbank werden Angaben zu Audit-Ereignissen gespeichert. Hierzu gehören beispielsweise Änderungen an der Konfiguration der Zone sowie Aktionen, die auf verwalteten Geräten durchgeführt wurden.

Beide Datenbanken befinden sich auf demselben Server, wahlweise ein Primärserver oder ein anderer Server, der nicht als Primärserver fungiert. Für die Datenbanken können Sie die eingebettete Sybase SQL Anywhere-Datenbank nutzen, die in ZENworks enthalten ist, oder auch eine externe Sybase SQL-Datenbank, eine Oracle- oder eine Microsoft SQL-Datenbank. Detaillierte Informationen zu den unterstützten Datenbankversionen finden Sie im Abschnitt "Datenbankanforderungen" im *ZENworks-Server-Installationshandbuch*.

Primärserver können auf (physischen und virtuellen) Windows- und Linux-Servern installiert werden. Sie können einen Primärserver auch einrichten, indem Sie ZENworks Appliance für eine unterstützte virtuelle Infrastruktur bereitstellen. ZENworks Appliance basiert auf einer angepassten Version von SLES 11 JeOS (SUSE Linux Enterprise Server 11 Just Enough Operating System). Detaillierte Informationen zu den unterstützten Betriebssystemen finden Sie im Abschnitt "Datenbankanforderungen" im *ZENworks-Server-Installationshandbuch*.

## **Satellitenserver**

Unter einem Satellitenserver versteht man ein Gerät, das bestimmte Funktionen durchführen kann, die normalerweise von einem Primärserver durchgeführt werden. Als Satellitenserver kann ein verwaltetes Windows-, Linux- oder Macintosh-Gerät fungieren. Wenn Sie ein verwaltetes Gerät als Satellitenserver konfigurieren, legen Sie fest, welche Rollen dieses Gerät übernehmen soll:

- **Authentifizierung:** Nimmt die Authentifizierung für ZENworks-Benutzer vor.
- **Erfassung:** Erfasst Inventardaten, Systemmeldungen sowie Angaben zum Status von Richtlinien und Bundles auf verwalteten Geräten und übermittelt diese Daten an den übergeordneten Primärserver.
- **Inhalt:** Stellt Software-Bundles, Richtlinien, Systemaktualisierungen und Patches auf verwalteten Geräten bereit.
- **Imaging:** Führt alle Imaging-Vorgänge aus, z. B. das Erstellen eines Image auf einem Gerät und das Anwenden eines Image.
- **Beitritts-Proxy:** Fungiert als Proxy für die Verbindung des Remote Management-Viewer mit einem verwalteten Gerät, sodass die Administratoren verschiedene Fernvorgänge auf dem Gerät durchführen können.

Mithilfe von Satellitenservern werden ZENworks-Dienste in dasselbe Netzwerksegment wie die verwalteten Geräte platziert, und die Arbeitslast wird auf eine größere Anzahl von Geräten verteilt. So tragen diese Server dazu bei, die Leistung in einer Verwaltungszone zu steigern. Sie nutzen beispielsweise verwaltete Geräte an einem Standort, an dem nur eine langsame WAN-Verbindung bereitsteht. Sie möchten die Leistung der verwalteten Geräte bei der Authentifizierung und der Inhaltsverteilung erhöhen, jedoch ohne einen weiteren Primärserver am Standort installieren zu müssen. Designieren Sie stattdessen eines der verwalteten Geräte als Satellitenserver, und weisen Sie diesem Gerät die Authentifizierungs- und die Inhaltsrolle für die verwalteten Geräte an diesem Standort zu. Da die verwalteten Geräte nicht mit einem Primärserver, sondern mit dem lokalen Satellitenserver kommunizieren, läuft die Authentifizierung und die Inhaltsverteilung schneller ab.

Weitere Informationen zu Satellitenserver finden Sie im Abschnitt "Satelliten" im Handbuch *ZENworks ZENworks:Referenz für Primärserver und Satelliten*.

### **Verwaltete Geräte**

Ein verwaltetes Gerät ist ein Windows-, Macintosh- oder Linux-Gerät, auf dem der ZENworks Agent installiert und das in der Verwaltungszone registriert ist. Der ZENworks-Agent kommuniziert mit einem Primärserver oder einem Satellitenserver und tauscht Inhalte und Daten mit diesem Server aus. Außerdem führt der Agent die erforderlichen Verwaltungsaufgaben auf dem Gerät aus, z. B. Installieren von Software oder Anwenden von Konfigurations- und Sicherheitsrichtlinien.

Ein verwaltetes Gerät kann nur in einer Verwaltungszone registriert sein und daher nur in dieser Zone verwaltet werden.

### **Nur inventarisiertes Gerät**

Möglicherweise können oder wollen Sie den ZENworks-Agenten auf einigen Ihrer Geräte nicht installieren. Zur Inventarisierung dieser Geräte können Sie entweder den Nur-Inventar-Agenten installieren oder die mobile Sammelstelle ausführen.

Weitere Informationen finden Sie im Handbuch *ZENworks ZENworks:Referenz für die Ermittlung, Bereitstellung und Stilllegung*.

# <span id="page-12-1"></span><span id="page-12-0"></span><sup>3</sup> **Terminologie**

In der nachstehenden Tabelle werden die ZENworks -Begriffe erläutert, die in diesem Überblick verwendet werden.

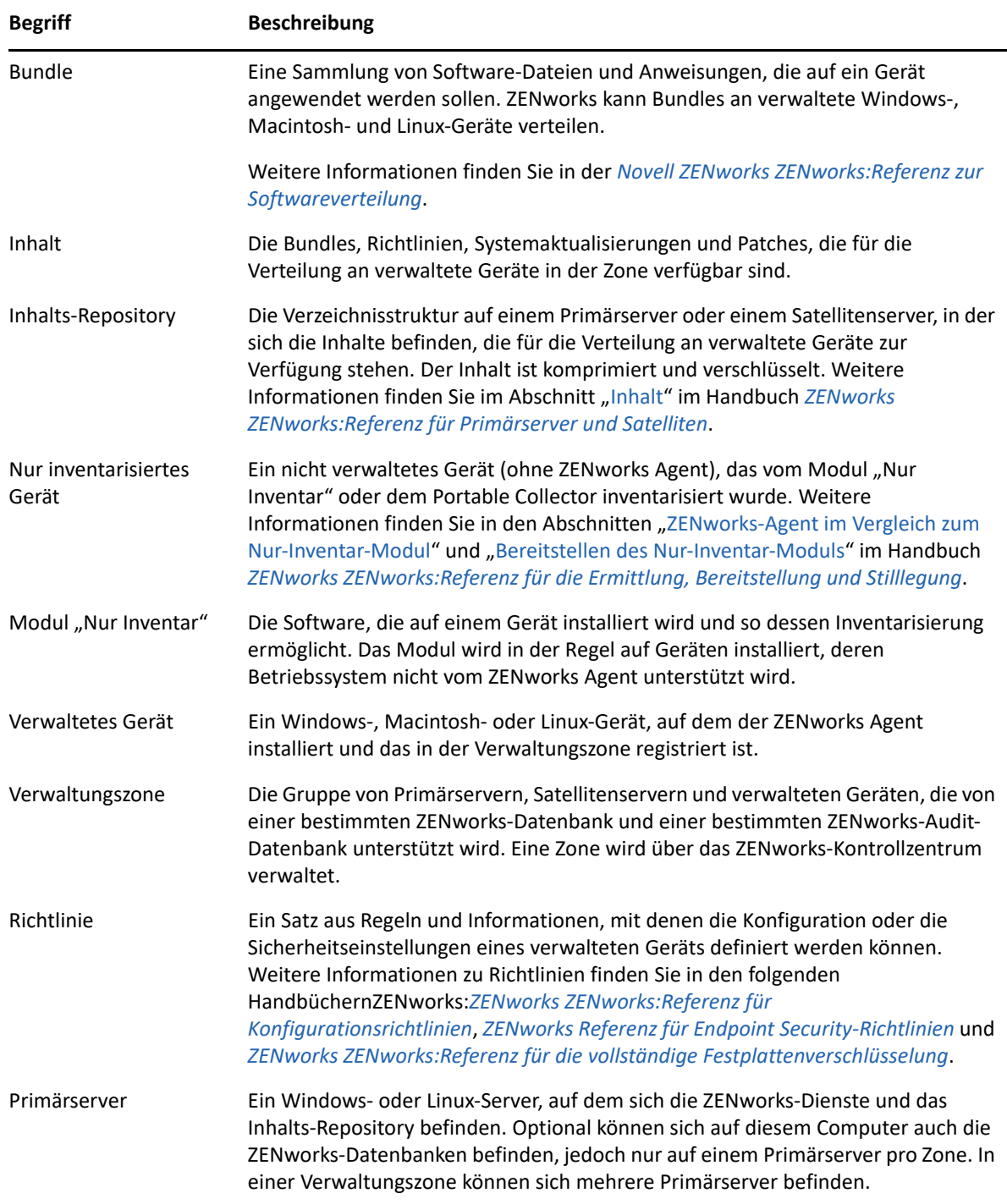

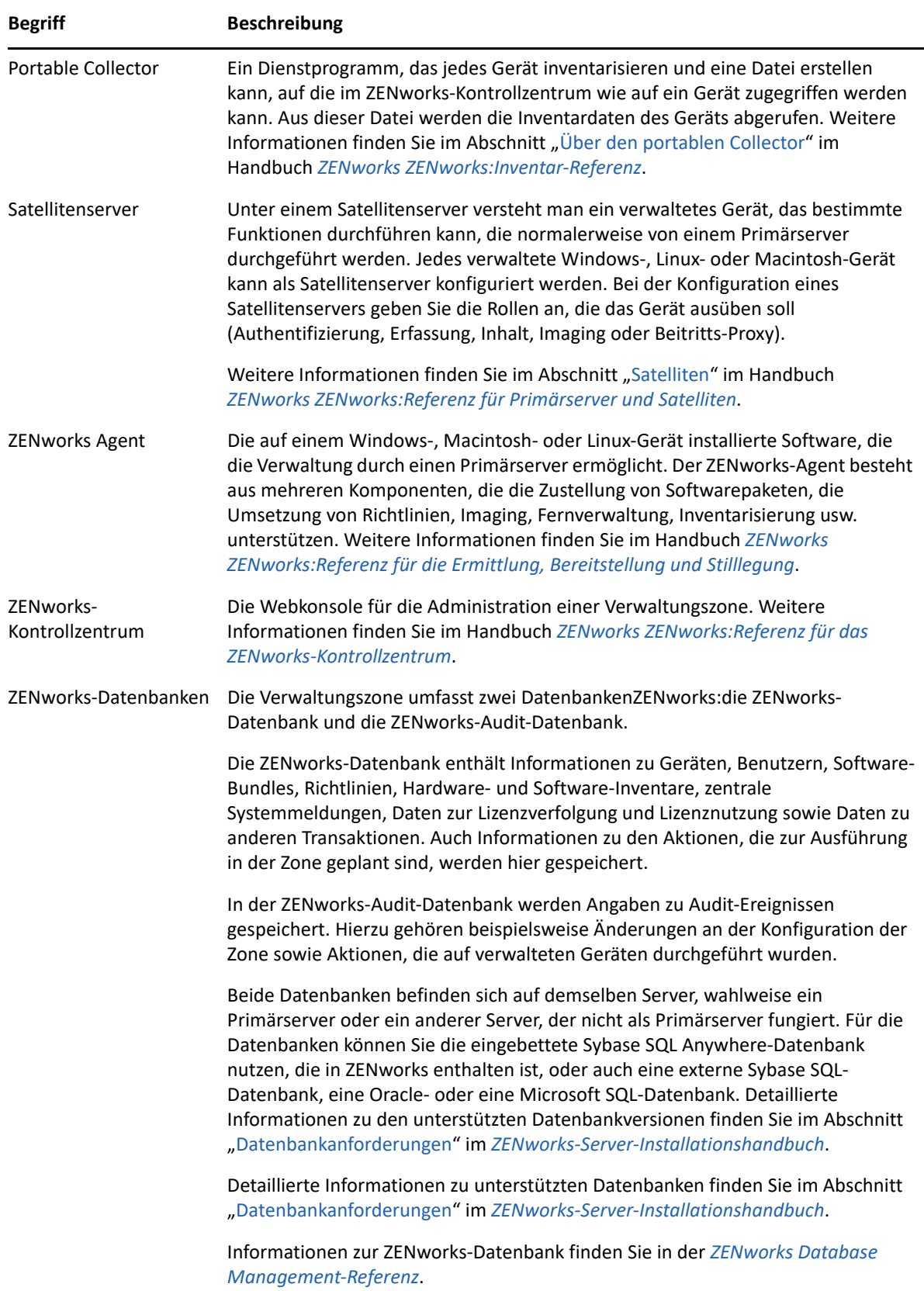

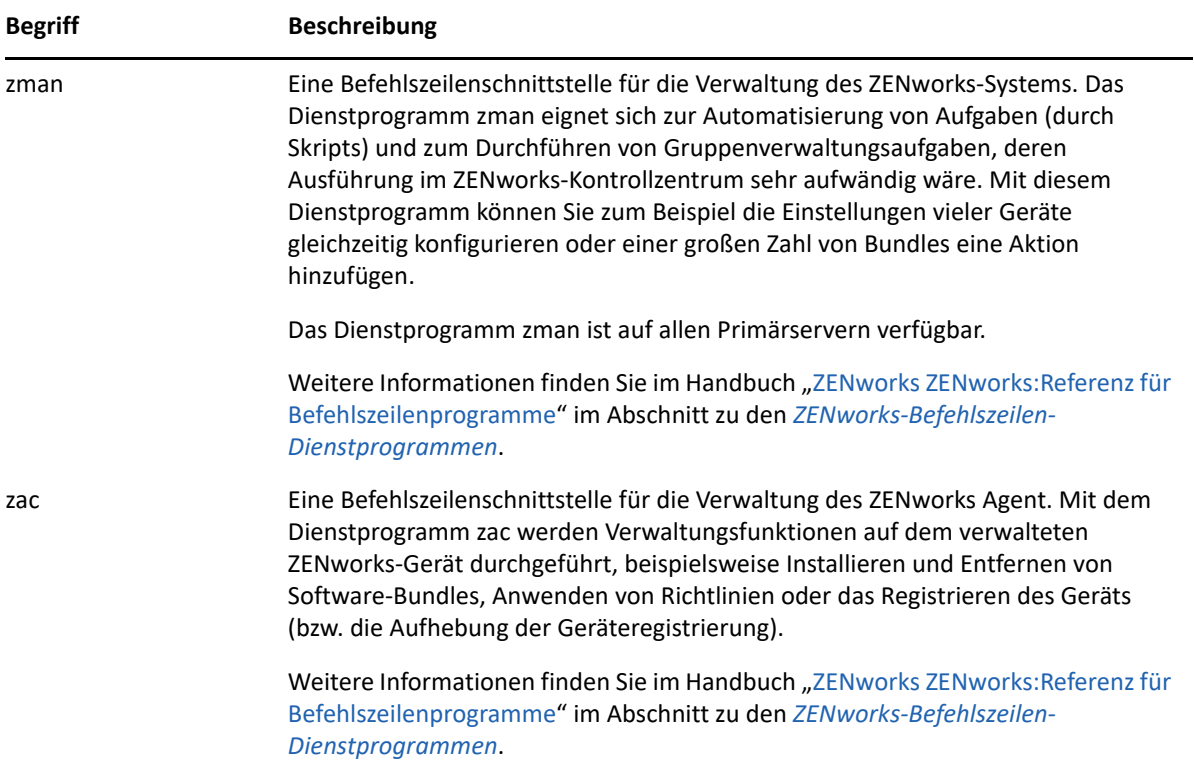